MPLS Enlightened Open vSwitch Netfilter Workshop, Montpellier

Simon Horman <simon@horms.net> Horms Solutions Ltd.

July 2014

Multi-Layer Software Switch

- Multi-Layer Software Switch
- Datapath provides fast-path for known flows
  - Two implementations: Userspace and Linux Kernel

- Multi-Layer Software Switch
- Datapath provides fast-path for known flows
  - Two implementations: Userspace and Linux Kernel
- ovs-vswitchd is the brains of the operation
  - In userspace
  - Flow setup using wild-carded Open Flow flows
  - May connect to Open Flow controller

- Protocol for control of switches
- Switch connects to controller
- Switch may send missed-packets to controller
- Controller may add flows to switch

- A packet may include a label stack which is composed of one or more label stack entries (LSEs)
- Inserted just before L3 header

## Anatomy of an MPLS LSE

#### An MPLS LSE contains:

- Label
- Traffic Class (TC)
- Bottom of Stack (BoS) bit
- TTL

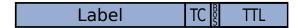

#### match: MPLS Label, TC and BoS bit

- match: MPLS Label, TC and BoS bit
- set\_field: MPLS Label and TC

- match: MPLS Label, TC and BoS bit
- set\_field: MPLS Label and TC
- Set MPLS TTL
- Dec MPLS TTL

- match: MPLS Label, TC and BoS bit
- set\_field: MPLS Label and TC
- Set MPLS TTL
- Dec MPLS TTL
- MPLS push
- MPLS pop

### MPLS Push and Pop

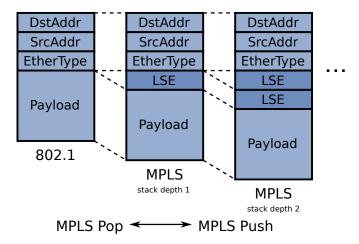

Status:

- ovs-vswtichd: Merged
- user-space datapath: Merged
- Linux kernel datapath: Merged very recently (patchset v2.62)
- Linux network core: GSO MPLS: Merged (v3.10, v3.16-rc1)

L3+ actions applied to MPLS packets.
 e.g.: mpls\_pop(0x0800),dec\_ttl

- L3+ actions applied to MPLS packets.
  e.g.: mpls\_pop(0x0800),dec\_ttl
- MPLS LSE does not include EtherType

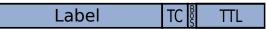

- L3+ actions applied to MPLS packets.
  e.g.: mpls\_pop(0x0800),dec\_ttl
- MPLS LSE does not include EtherType

### Label

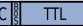

Rather, it is supplied by the MPLS pop action

- L3+ actions applied to MPLS packets. e.g.: mpls\_pop(0x0800),dec\_ttl
- MPLS LSE does not include EtherType

# Label TC

TTL

- Rather, it is supplied by the MPLS pop action
- So decoding of the inner-packet can't occur until an MPLS action is applied

 The actions for a packet actions aren't known until a flow is looked-up

- The actions for a packet actions aren't known until a flow is looked-up
- But the L3 portion of the match can't be filled in until an MPLS pop action is applied

Allow a packet to be re-injected after actions are applied

- Allow a packet to be re-injected after actions are applied e.g.:
  - 1 Lookup flow
  - 2 Apply actions, modifying packet
  - 3 Lookup flow for modified packet
  - 4 Apply actions

- Allow a packet to be re-injected after actions are applied e.g.:
  - 1 Lookup flow
  - 2 Apply actions, modifying packet
  - 3 Lookup flow for modified packet
  - 4 Apply actions
- Status: Merged last month (2nd rewrite)

### Questions